# Package 'doremi'

October 13, 2022

<span id="page-0-0"></span>Type Package

Title Dynamics of Return to Equilibrium During Multiple Inputs

Version 1.0.0

Description Provides models to fit the dynamics of a regulated system experiencing exogenous inputs. The underlying models use differential equations and linear mixed-

effects regressions to estimate the

coefficients of the equation. With them, the functions can provide an estimated signal. The package provides simulation and analysis functions and also print, summary, plot and predict methods,

adapted to the function outputs, for easy implementation and presentation of results.

#### License GPL-3

#### URL <https://github.com/dcourvoisier/doremi>

#### BugReports <https://github.com/dcourvoisier/doremi/issues>

Encoding UTF-8

LazyData true

Imports zoo, data.table, lme4, ggplot2, gridExtra, lmerTest, deSolve, futile.logger

RoxygenNote 7.1.1

Suggests knitr, rmarkdown, devtools, roxygen2

#### VignetteBuilder knitr

#### NeedsCompilation no

Author Mongin Denis [aut, cre] (<<https://orcid.org/0000-0002-4801-8395>>), Uribe Adriana [aut],

Courvoisier Delphine [aut] (<<https://orcid.org/0000-0002-1956-2607>>)

Maintainer Mongin Denis <Denis.Mongin@unige.ch>

Repository CRAN

Date/Publication 2021-01-29 13:30:02 UTC

# <span id="page-1-0"></span>R topics documented:

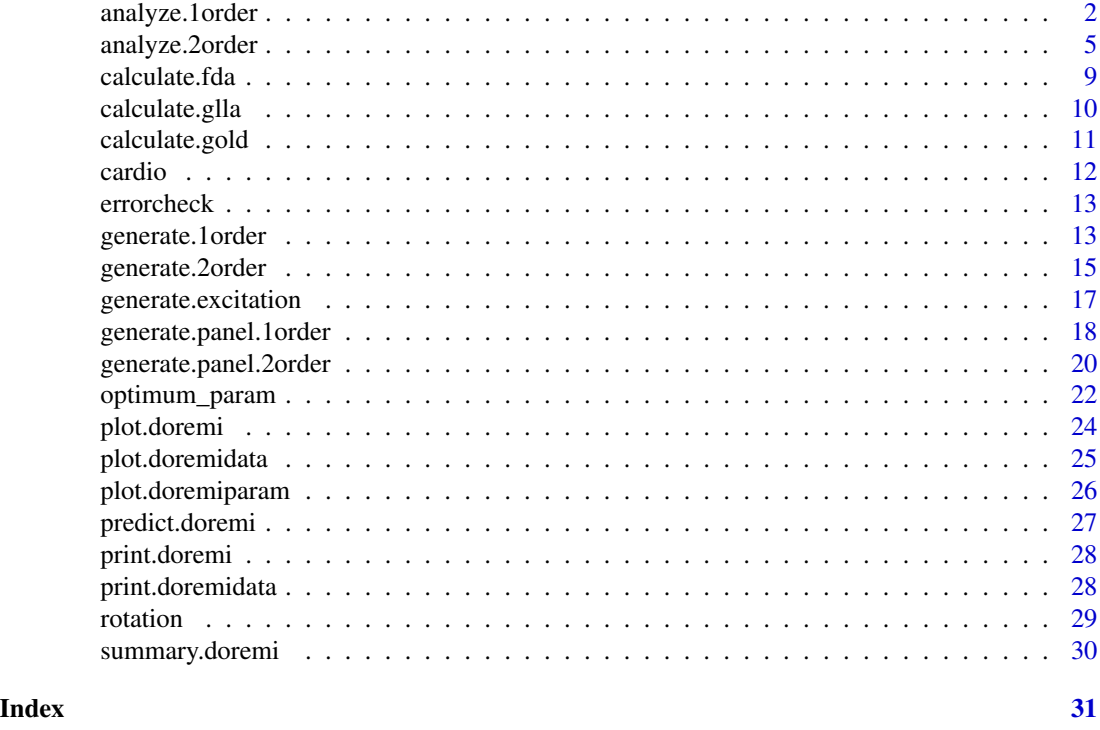

<span id="page-1-1"></span>analyze.1order *DOREMI first order analysis function*

# Description

analyze.1order estimates the coefficients of a first order differential equation of the form:

$$
\frac{dy}{dt}(t) + \gamma(y(t) - yeq) = \gamma k * u(t)
$$

using linear mixed-effect models. Where y(t) is the individual's signal, $\gamma$  the decay rate (and  $\tau =$  $1/\gamma$ thedecaytime),  $\frac{dy(t)}{dt}$  is the derivative and u(t) is an external excitation perturbing the dynamics.

#### Usage

```
analyze.1order(
  data,
  id = NULL,input = NULL,
  time = NULL,
  signal,
  dermethod = "gold",
  derparam = 3,
```

```
order = 1,verbose = FALSE
\mathcal{L}
```
# Arguments

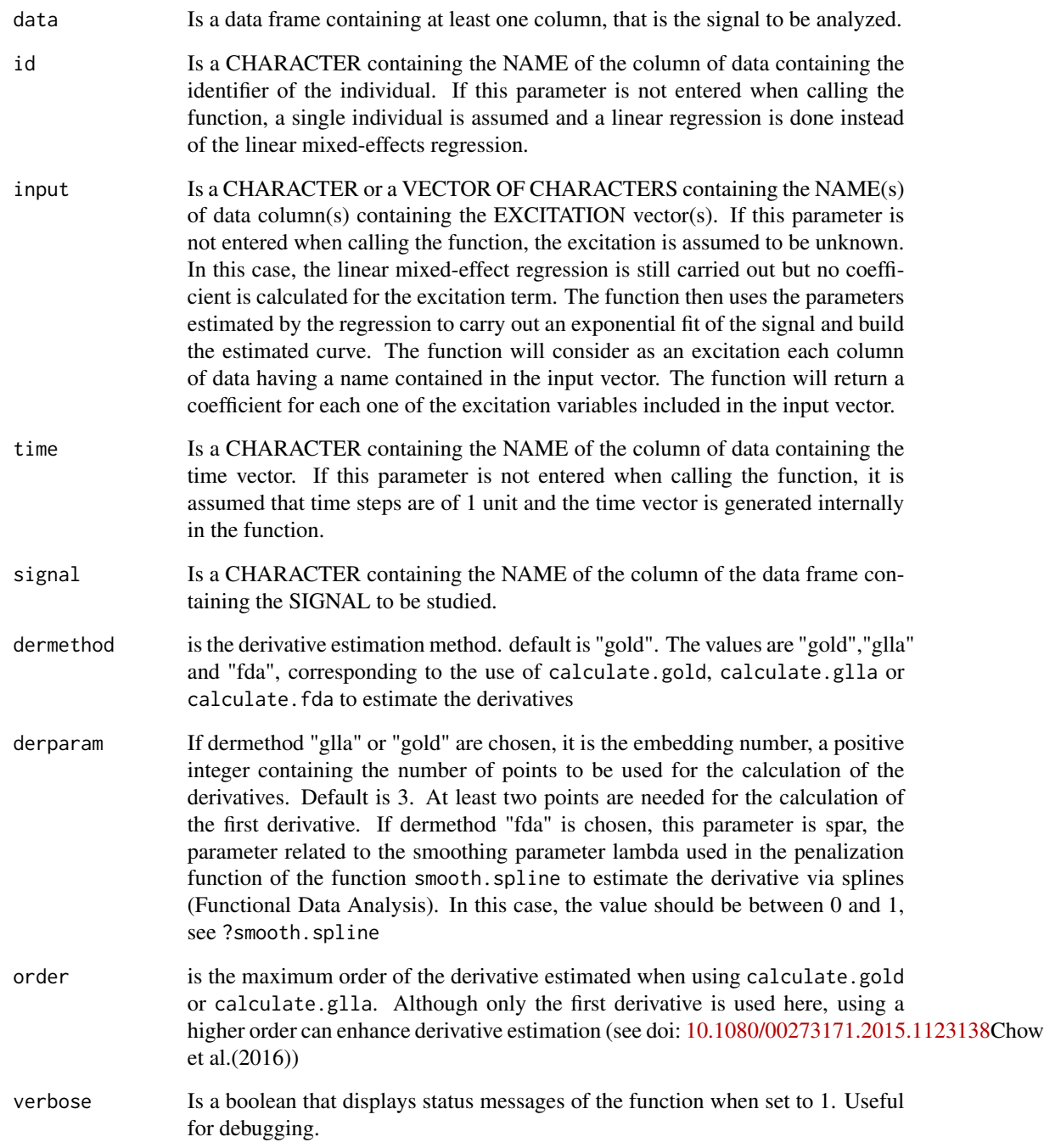

#### Details

The analysis performs the following linear mixed-effects regression:

$$
\dot{y_{ij}} \sim (b_0 + b_{0j}) + (b_1 + b_{1j})y_{ij} + (b_2 + b_{2j})u_{ij} + e_{ij}
$$

with i accounting for the time and j for the different individuals.  $e_{ij}$  are the residuals,  $y_{ij}$  is the derivative calculated on embedding points and  $y_{ij}$  and  $u_{ij}$  are the signal and the excitation averaged on embedding points. The fixed effect coefficients estimated from the regression are:

- gamma:  $b_1$  ( $\gamma$  from the differential equation)
- kgamma:  $b_2$  ( $k\gamma$  from the differential equation)
- yeqgamma:  $b_0$  ( $\gamma y_{eq}$  from the differential equation)

The coefficients derived to characterize the signal are calculated as follows:

- the decay time, tau:  $\tau = \frac{1}{b_1} = \frac{1}{\gamma}$
- the gain, k:  $\gamma = \frac{b_2}{b_1}$ . It is the proportionality between the stationary increase of the signal and the excitation increase that caused it.
- the equilibrium value, yeq:  $yeq = \frac{b_0}{b_1}$ . It is the stationary value reached in the absence of excitation.

The estimation is performed using the function lmer if there are several individuals or lm if there is only one. With the above estimated parameters, the estimated signal can be reconstructed for each individual by using the generate.1order function of this package (based on deSolve's ode function). The function returns five objects:

- 1. data- A data.frame including the input data, the intermediate calculations used to prepare the variables for the fit and the estimated trajectories for each individual.
	- (a) signal\_rollmean calculation of the moving average of the signal over embedding points.
	- (b) signal\_derivate1 calculation of the first derivative of the signal with the gold, glla or fda methods in embedding points.
	- (c) time\_derivate calculation of the moving average of the time vector over embedding points.
	- (d) input\_rollmean calculation of the moving average of the excitation vector over embedding points.
	- (e) estimated the estimated signal calculated using generate.1order with the excitation provided as input and the estimated decay time, gain and equilibrium value obtained from the regression. The initial condition y0 and t0 are the first value of the moving averaged signal (signal rollmean) and time (time derivate)
- 2. resultmean A data.frame including the fixed effects of the coefficients estimated from the regression gamma, yeqgamma and the kgamma for each excitation considered, with their associated standard error gamma\_stde, yeqgamma\_stde and kgamma\_stde, together with the derived coefficient tau (the decay time), yeq (the equilibrium value) and k (the gain)
- 3. resultid A data.frame including, for each individual listed by id number, gamma, yeqgamma and the kgamma, together with the decay time tau, the gain k and the equilibrium value yeq

<span id="page-4-0"></span>4. regression - A list containing the summary of the linear mixed-effects regression.

As seen in the Description section, the print method by default prints only the resultmean element. Each one of the other objects can be accessed by indicating \$ and their name after the result, for instance, for a DOREMI object called "result", it is possible to access the regression summary by typing result\$regression.

- 5. embedding contains the embedding number used to generate the results (same as function input argument)
- 6. spar contains the smoothing parameter used for the estimation of the derivatives using splines (method "fda")

SImulation presenting the statistical propoerties of the ethod can be found in doi: [10.1080/00273171.2020.1754155\(](https://doi.org/10.1080/00273171.2020.1754155)Mongin et al. (2020)) Example of application of this function can be found in:

- doi: [10.1088/13616579/abbb6e](https://doi.org/10.1088/1361-6579/abbb6e)
- doi: [10.1109/ESGCO49734.2020.9158156](https://doi.org/10.1109/ESGCO49734.2020.9158156)
- doi: [10.1080/00273171.2020.1754155](https://doi.org/10.1080/00273171.2020.1754155)
- doi: [10.1038/s41598020692181](https://doi.org/10.1038/s41598-020-69218-1)

# Value

Returns a summary of the fixed effect coefficients estimated by the linear regression

# See Also

[calculate.gold,](#page-10-1) [calculate.glla,](#page-9-1) [calculate.fda](#page-8-1) to compute the derivatives, for details on embedding/spar. and [generate.1order](#page-12-1) the function to generate the solution of the first order differential equation

#### Examples

```
myresult <- analyze.1order(data = cardio,
                  id = "id".input = "load".time = "time",
                  signal = "hr",dermethod ="gold",
                  derparam = 5)
```
<span id="page-4-1"></span>

#### Description

analyze.2order estimates the coefficients of a second order differential equation of the form:

$$
\frac{d^2y}{dt}(t) + 2\xi\omega_n\frac{dy}{dt}(t) + \omega_n^2(y - y_{eq}) = \omega_n^2k * u(t)
$$

Where y(t) is the individual's signal,  $\frac{dy}{dt}(t)$  is its first derivative,  $\frac{d^2y}{dt}(t)$  its second derivative and u(t) is the excitation. The function estimates the coefficients  $2\xi\omega_n$ ,  $\tilde{\omega}_n^2k$  and  $\omega_n^2y_{eq}$ , from which the oscillation period T, the damping ratio  $\xi$ , the equilibrium  $y_{eq}$  value and the gain k can be derived. Th estimation is based on a two step procedure: the first step consists in estimating the derivatives to then estimate in a second step the differential equation coefficients through a linear mixed-effect model. Three different method to estimate the derivative during the first step are proposed.

#### Usage

```
analyze.2order(
  data,
  id = NULL,input = NULL,time = NULL,
  signal,
  dermethod = "gold",
  derparam = 3,
  order = 2,
  verbose = FALSE
)
```
#### Arguments

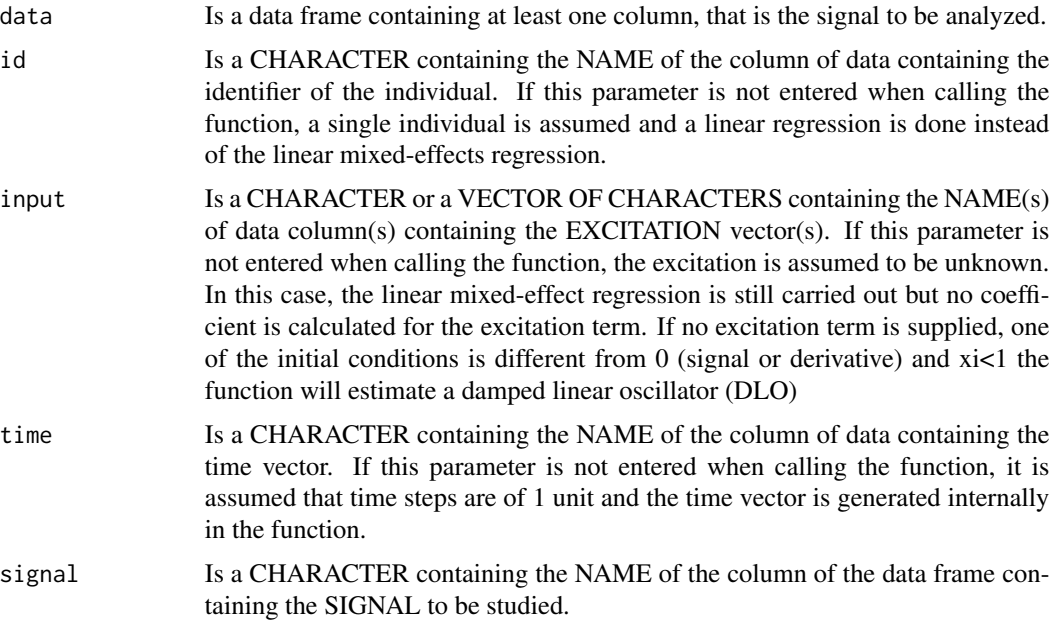

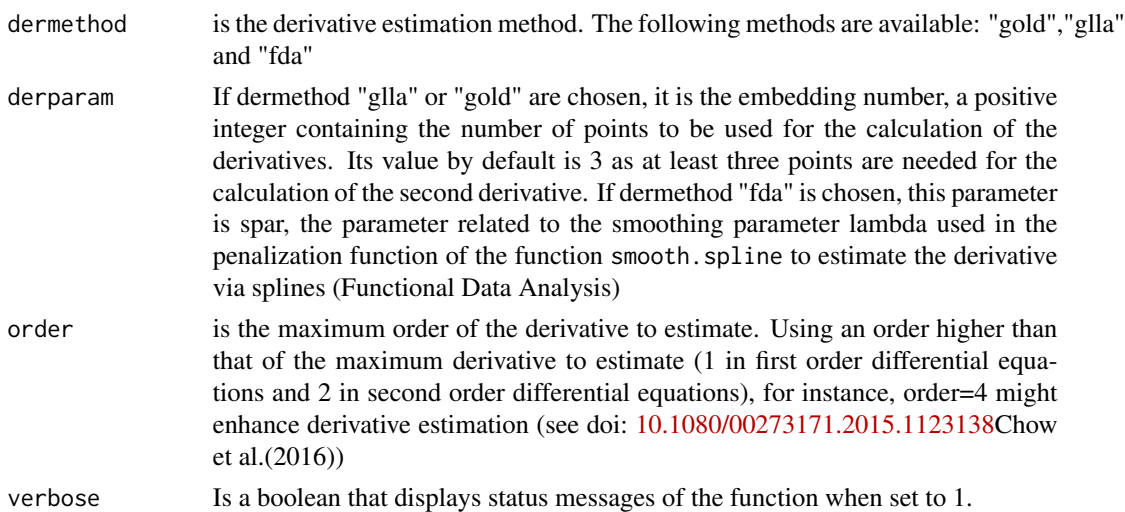

#### Details

The analysis performs the following linear mixed-effects regression:

$$
\ddot{y_{ij}} \sim (b_0 + b_{0j}) + (b_1 + b_{1j})\dot{y_{ij}} + (b_2 + b_{2j})y_{ij} + (b_3 + b_{3j})u_{ij} + e_{ij}
$$

with i accounting for the time and j for the different individuals.  $e_{ij}$  are the residuals,  $y_{ij}$  is the first derivative and  $y_{ij}$  the second derivative calculated on embedding points, and  $y_{ij}$  and  $u_{ij}$  are the signal and the excitation averaged on embedding points. The fixed effect coefficients estimated from the regression are:

- xi2omega:  $b_1$  (2 $\xi \omega^2$  from the differential equation)
- omega2:  $b_2$  ( $\omega^2$  from the differential equation)
- komega2:  $b_3$  ( $k\omega^2$  from the differential equation)
- yeqomega2:  $b_0$  ( $\omega^2 y_{eq}$  from the differential equation)

The coefficients derived to characterize the signal are calculated as follows:

- the oscillation period  $T = \sqrt{\frac{2\pi}{b_2}}$
- the damping factor xi:  $xi = \frac{b_1}{2*\sqrt{b_2}}$
- the gain, k:  $k = \frac{b_3}{b_1}$ . It is the proportionality between the stationary increase of the signal and the excitation increase that caused it.
- the equilibrium value, yeq:  $yeq = \frac{b_0}{b_2}$ . It is the stationary value reached in the absence of excitation.

The estimation is performed using the function lmer if there are several individuals or lm if there is only one. With the above estimated parameters, the estimated signal is reconstructed for each individual by using the generate.2order function of this package (based on deSolve's ode function). The function returns five objects:

1. data- A data.frame including the input data, the intermediate calculations used to prepare the variables for the fit and the estimated trajectories for each individual.

- <span id="page-7-0"></span>(a) signal\_rollmean - calculation of the o order derivative of the signal over embedding points.
- (b) signal\_derivate1 calculation of the first derivative of the signal with the chosen method in embedding points/with smoothing parameter spar
- (c) signal\_derivate2 calculation of the second derivative of the signal with the chosen method in embedding points/with smoothing parameter spar
- (d) time\_derivate calculation of the moving average of the time vector over embedding points.
- (e) input\_rollmean calculation of the moving average of the excitation vector over embedding points.
- (f) estimated the estimated signal calculated using deSolve's ode function with a second order model, the excitation provided as input and the coefficients obtained from the fit.
- 2. resultid- A data.frame including for each individual, listed by id number, the coefficients calculated (thus fixed + random component)
- 3. resultmean- A data.frame including the fixed effects of the coefficients mentioned above with their standard error, the coefficients characterizing the signal shape (i.e. the period, the damping factor, the gain and the equilibrium value), and the R2 resulting from the estimation
- 4. regression- A list containing the summary of the linear mixed-effects regression.

As seen in the Description section, the print method by default prints only the resultmean element. Each one of the other objects can be accessed by indicating \$ and their name after the result, for instance, for a DOREMI object called "result", it is possible to access the regression summary by typing result\$regression.

5. derparam - contains the embedding number used to generate the results (if the derivative estimation method chosen is "glla" or "gold") or the smoothing parameter spar if the chosen method is fda

# Value

Returns a summary of the fixed effect coefficients (see details)

# See Also

[calculate.gold,](#page-10-1) [calculate.glla,](#page-9-1) [calculate.fda](#page-8-1) to compute the derivatives, for details on embedding/spar See [generate.2order](#page-14-1) for the generation of the solution of the second order differential equation.

#### Examples

```
# generate a panel of oscillating signals
test <- generate.panel.2order(time = 0:100,
                             excitation = as.numeric(0:100>50),
                             period = 15,
                              xi = 0.3,
                             k = 2,
                              internoise = 0.2,
                              intranoise = 0.3,
                              nind = 10
```
#### <span id="page-8-0"></span>calculate.fda 9

```
# plot the signal to analyze
plot(test)
# analyze them
res <- analyze.2order(data = test,
                      id = "id",input = "excitation",
                      time = "time",
                      signal = "signal",
                      derparam = 13)
res
plot(res)
```
<span id="page-8-1"></span>calculate.fda *Calculation of derivatives using the Functional Data Analysis (FDA) method.*

# Description

calculate.fda estimates the derivatives of a variable using the FDA method described in several sources, such as in doi: [10.1007/b98888R](https://doi.org/10.1007/b98888)amsay et al. (2009) and doi: [10.1080/00273171.2015.1123138C](https://doi.org/10.1080/00273171.2015.1123138)how et al. (2016). This method estimates a spline function that fits all the data points and then derivates this function to estimate derivatives at those points. In order for the derivatives to exist, the function must be smooth. A roughness penalty function controlled by a smoothing parameter is then used. The estimations are done by using the R's base smooth.spline function.

#### Usage

```
calculate.fda(signal, time, spar = NULL, order = NULL)
```
# Arguments

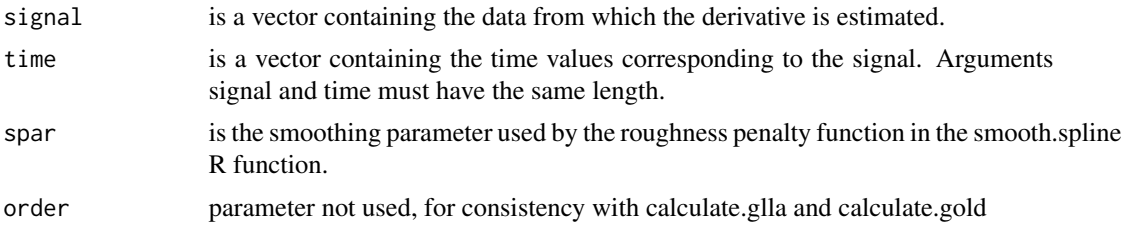

#### Value

Returns a list containing two elements:

dtime- contains the initial time values provided.

dsignal- is a data.frame containing three columns and the same number of rows as the signal. The first column is the signal data points, the second is the first derivative evaluated at those points, and the third is the second derivative evaluated at those points.

# Examples

```
#In the following example the derivatives for the function y(t) = t^2 are calculated.
#The expected results are:
\#y'(t) = 2t and y''(t) = 2time <-c(1:500)/100signal <- time^2
result <- calculate.fda(signal = signal, time = time)
```
<span id="page-9-1"></span>calculate.glla *Calculation of derivatives using the GLLA method*

# Description

calculate.glla estimates the derivatives of a variable using the Generalized Local Linear Approximation (GLLA) method described in doi: [10.4324/9780203864746B](https://doi.org/10.4324/9780203864746)oker et al.(2010). This method estimates the derivatives over a number of measurement points called the embedding number assuming an equally spaced time series.

#### Usage

calculate.glla(signal, time, embedding =  $3$ , n =  $2$ )

#### Arguments

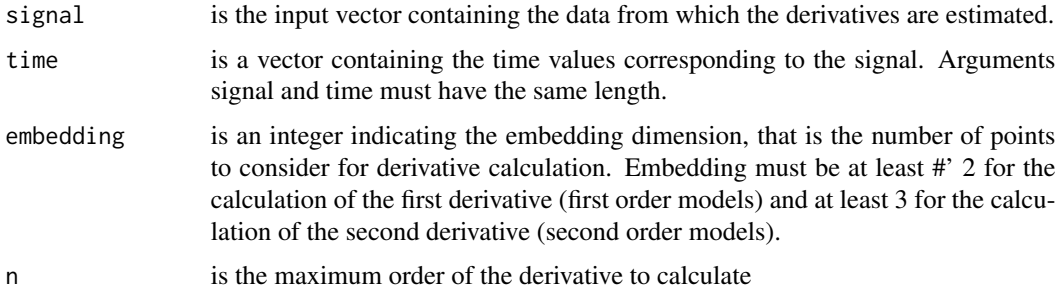

#### Value

Returns a list containing three columns:

dtime- contains the time values in which the derivative was calculated. That is, the moving average of the input time over embedding points.

dsignal- is a data.frame containing n+1 columns and the same number of rows as the signal. The column k is the k-1 order derivative of the signal over embedding points.

embedding- number of points used for the derivative calculation.

n - the maximum derivative order calculated n

<span id="page-9-0"></span>

#### <span id="page-10-0"></span>calculate.gold 11

#### Examples

```
#In the following example the derivatives for the function y(t) = t^2 are calculated.
#The expected results are:
#y'(t) = 2t and y''(t) = 2
time <-c(1:500)/100signal <- time^2
result <- calculate.glla(signal = signal, time = time, embedding = 5)
```
<span id="page-10-1"></span>calculate.gold *Calculation of derivatives using the GOLD method*

#### Description

calculate.gold estimates the derivatives of a variable using the Generalized Orthogonal Local Derivative (GOLD) method described in doi: [10.1080/00273171.2010.498294D](https://doi.org/10.1080/00273171.2010.498294)eboeck (2010). The code available on this paper was extracted and adapted for non constant time steps. This method allows calculating over a number of measurement points (called the embedding number) derivatives with uncorrelated errors.

#### Usage

```
calculate.gold(signal, time, embedding = 3, n = 2)
```
#### Arguments

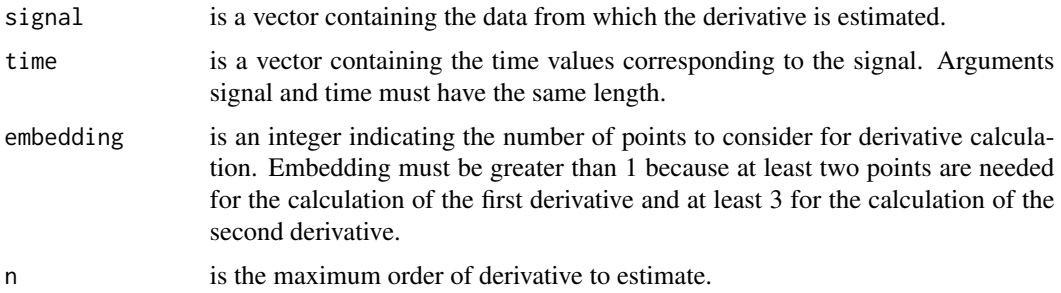

#### Value

Returns a list containing the following elements:

dtime- contains the time values in which the derivative was calculated. That is, the moving average of the input time over embedding points.

dsignal- is a data.frame containing n+1 columns and the same number of rows as the signal. The column k is the k-1 order derivative of the signal over embedding points.

embedding- number of points used for the derivative calculation.

n - the maximum derivative order calculated n

#### Examples

```
#In the following example the derivatives for the function y(t) = t^2 are calculated.
#The expected results are:
#y'(t) = 2t and y''(t) = 2time <-c(1:500)/100signal <- time^2
result <- calculate.gold(signal = signal, time = time, embedding = 5)
```
cardio *Measurements of cardiac frequency in 21 patients during effort tests*

#### Description

Data containing time, cardiac frequency and load of a resistive bicycle run by patients during effort tests

#### Usage

data(cardio)

# Format

A data frame with 1686 rows and 4 variables

id positive integer, arbitrary identifier of the patient

time positive real number, time since the beginning of the test, in seconds (s)

- load positive real number, load of the resistive bicycle, effort that the patient needs to do, in watts (W)
- hr positive real number, patient's cardiac rhythm, in heart beats per minute (1/min)

#### Source

Mongin et al. 2018, under review (future DOI will be inserted here)

<span id="page-11-0"></span>

<span id="page-12-0"></span>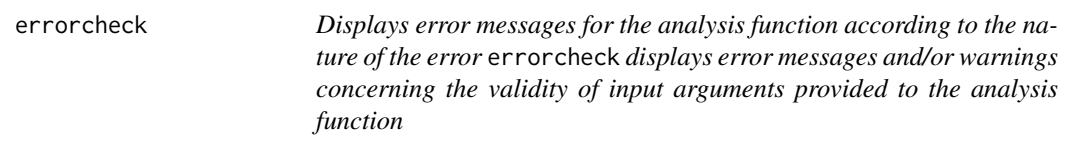

# Description

Displays error messages for the analysis function according to the nature of the error errorcheck displays error messages and/or warnings concerning the validity of input arguments provided to the analysis function

# Usage

```
errorcheck(data, col_var)
```
# Arguments

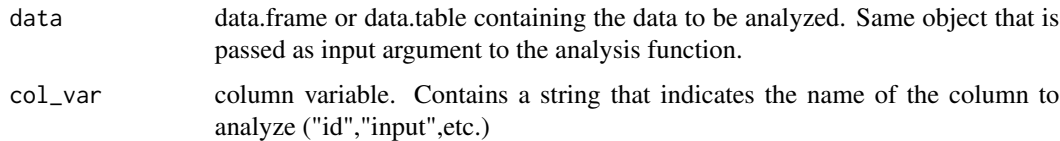

#### Value

Doesn't return a value. Either displays directly the error message/warning or changes data type in the data.frame/data.table provided

<span id="page-12-1"></span>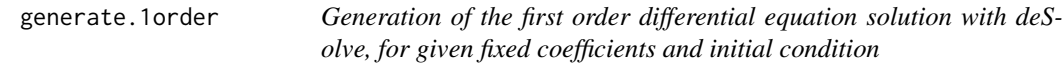

#### Description

generate.1order returns a data frame containing the time (supplied as input) and the solution to a first order differential equation. The coefficients are provided as inputs, as well as the initial condition

$$
\frac{dy(t)}{dt} + \frac{(y(t) - yeq)}{\tau} = \frac{k}{\tau}u(t)
$$

Where y(t) is the signal, dy(t) its derivative,  $\tau$  is the decay time, k the gain and yeq the equilibrium value. u(t) is the source term of the equation, that is an external excitation perturbing the dynamics. The latter is provided as input or is set to null. The numerical solution is generated with deSolve.

# Usage

```
generate.1order(
 time = 0:100,
 excitation = NULL,
 y0 = 0,
 t0 = NULL,tau = 10,
 k = 1,
 yeq = 0)
```
# Arguments

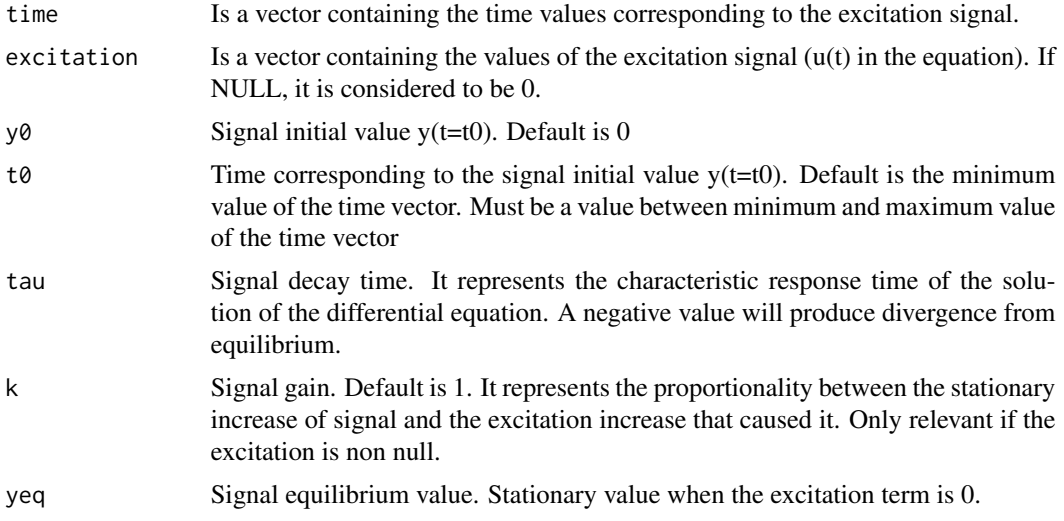

# Value

Returns a data.table containing three elements:

- y is a vector containing the values calculated with deSolve so that y is a solution to a first order differential equation with the constant coefficients provided as input.
- t is a vector containing the corresponding time values
- exc

# Examples

```
generate.1order(t0 = 2.5, y0 = 2)
test \leq generate.1order(time = 0:49, excitation = c(rep(0,10),rep(1,40)))
plot(test$t,test$y)
lines(test$t,test$exc,col = 2)
### see the influence of tau
different_tau <- data.table::rbindlist(lapply(1:5*4,function(x){
```

```
tmp \leq-generate.1order(t0 = 0,y0 = 2,
                        tau = x)tmp[, \text{tau} := \text{as}.\text{factor}(x)][]}))
ggplot2::ggplot(data = different_tau,
                ggplot2::aes(t,y,color = tau))+ggplot2::geom_line()
### effect of the gain
different_gain <- data.table::rbindlist(lapply(1:5,function(x){
tmp <- generate.1order(
 time = 1:100,excitation = as.numeric(1:100 > 50),
 y0 = 0,
 tau = 10,
 k = xtmp[, k := as.factor(x)]}) )
 ggplot2::ggplot(different_gain)+
 ggplot2::geom_line(ggplot2::aes(t,y,color = k))+
 ggplot2::geom_line(ggplot2::aes(t,exc,color = "excitation"))
```
<span id="page-14-1"></span>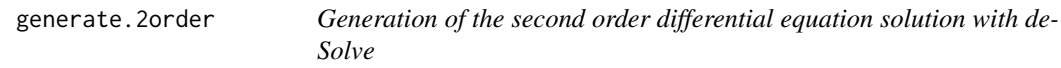

# Description

generate.2order returns a data frame containing the time (supplied as input) and a simulated signal generated as a solution to a second order differential equation with constant coefficients that are provided as inputs:

$$
\frac{d^2y}{dt} + 2\xi\omega_n\frac{dy}{dt} + \omega_n^2y = \omega_n^2k * u(t)
$$

Where: y(t) is the signal,  $\frac{dy}{dt}$  its derivative and  $\frac{d^2y}{dt}$  its second derivative

- $\omega_n = \frac{2\pi}{T}$  -where T is the period of the oscillation- is the system's natural frequency, the frequency with which the system would vibrate if there were no damping. The term  $\omega_n^2$  represents thus the ratio between the attraction to the equilibrium and the inertia. If we considered the example of a mass attached to a spring, this term would represent the ratio of the spring constant and the object's mass.
- $\bullet$   $\xi$  is the damping ratio. It represents the friction that damps the oscillation of the system (slows the rate of change of the variable). The term  $2\xi\omega_n$  thus represents the respective contribution of the inertia, the friction and the attraction to the equilibrium. The value of  $\xi$  determines the shape of the system time response, which can be:  $\xi < 0$  Unstable, oscillations of increasing

magnitude  $\xi = 0$  Undamped, oscillating  $0 < \xi < 1$  Underdamped or simply "damped": the oscillations are damped by an exponential of damping rate  $\xi \omega_n \xi = 1$  Critically damped  $\xi > 1$ Over-damped, no oscillations in the return to equilibrium

- k is the gain
- $\bullet$  u(t) is an external excitation perturbing the dynamics

The excitation is also provided as input and it can be null (then the solution will be a damped linear oscillator when the initial condition is different from 0)

# Usage

```
generate.2order(
 time = 0:100,
  excitation = NULL,
 y0 = 0,
 v0 = 0,
 t0 = NULL,xi = 0.1,
 period = 10,
 k = 1,yeq = 0)
```
### Arguments

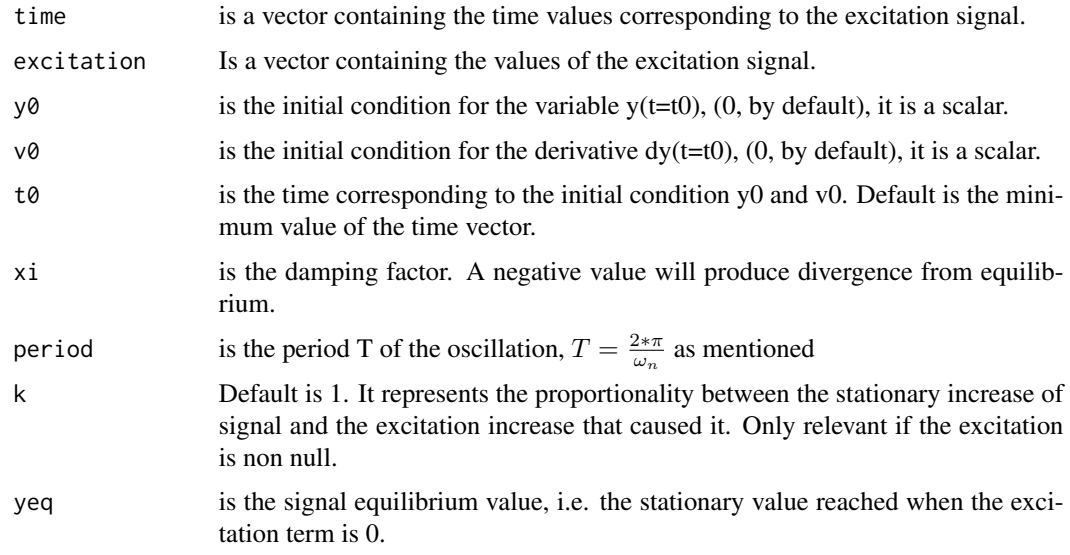

#### Value

Returns a data.table containing four elements:

• t is a vector containing the corresponding time values

# <span id="page-16-0"></span>generate.excitation 17

- y is a vector containing the values calculated with deSolve so that y is a solution to a second order differential equation with constant coefficients (provided as input) evaluated at the time points given by t
- dy is a vector containing the values of the derivative calculated at the same time points
- exc is the excitation vector

# Examples

```
generate.2order(time=0:249,excitation=c(rep(0,10),rep(1,240)),period=10)
generate.2order(y0=10)
```
<span id="page-16-1"></span>generate.excitation *Excitation signal generation*

# Description

generate.excitation generates a vector of randomly located square pulses with a given amplitude, duration and spacing between the pulses. A pulse is where the excitation passes from value 0 to value amplitude for a given duration and then returns back to 0, thus producing a square shape.

#### Usage

```
generate.excitation(
  amplitude = 1,nexc = 1,
  duration = 2,
  deltatf = 0.1,
  tmax = 10,
  minspacing = 1
\lambda
```
#### Arguments

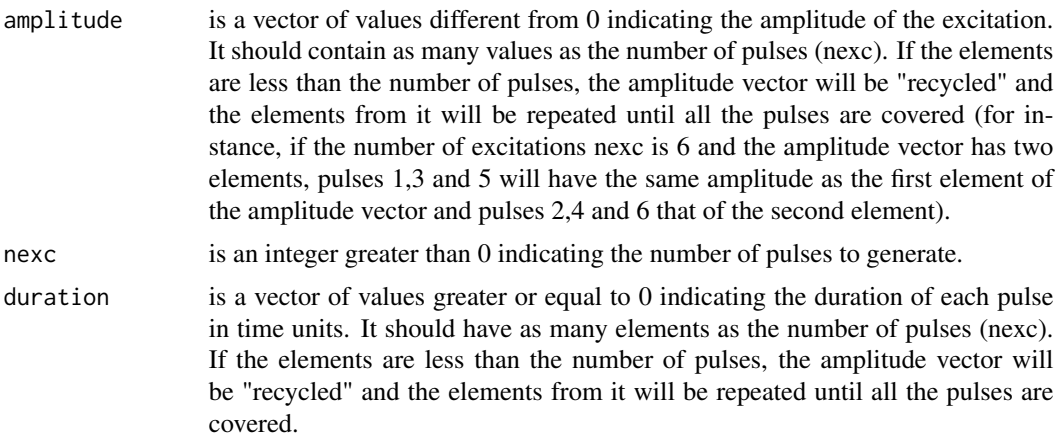

<span id="page-17-0"></span>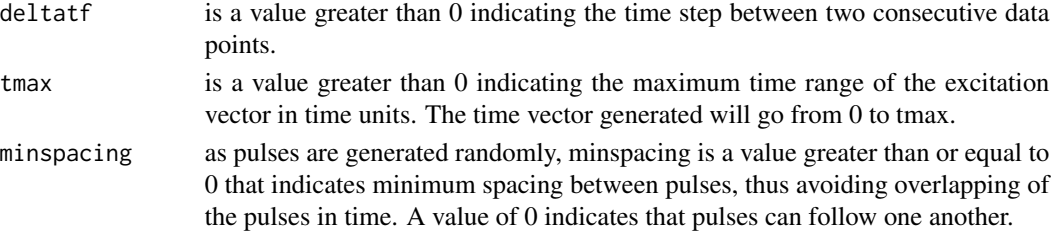

#### Details

Used for simulations in the context of the package. Beware that the following condition should apply:

 $tmax \geq (duration + min spacing) * nexc$ 

so that the pulses "fit" in the time lapse defined. Compared to pulsew from the seewave package, this function can generate pulses of different duration and amplitude.

# Value

Returns two vectors:

E- vector containing the values of the excitation generated.

t- vector containing the values of time generated.

# Examples

```
generate.excitation (amplitude = 3,
                     nexc = 6,
                     duration = 2,
                     delta f = 1,
                     tmax = 200,
                     minspacing = 2)
#Vector of length 201 (deltatf x tmax + 1 as it includes 0 as initial time value)
generate.excitation (amplitude = c(1,10,20),
                     nexc = 3,
                     duration = c(1,2,4),
                     deltatf = 0.5,
                     tmax = 100,
                     minspacing = 10)
```
<span id="page-17-1"></span>generate.panel.1order *Generation of first order differential equation solutions for several individuals with intra-individual and inter-individual noise*

# **Description**

generate.panel.1order Generation of first order differential equation solutions for several individuals with intra-individual and inter-individual noise. For a panel of nind individual, the function generates nind solutions of a first order differential equation with constant coefficients distributed along a normal distribution. Measurement noise is added to each individual signal according to the value of the intranoise parameter.

generate.panel.1order 19

# Usage

```
generate.panel.1order(
  time,
  excitation = NULL,
 y0 = 0,
  t0 = NULL,tau = 10,
  k = 1,yeq = 0,
  nind = 1,
  internoise = 0,
  intranoise = 0
```

```
)
```
# Arguments

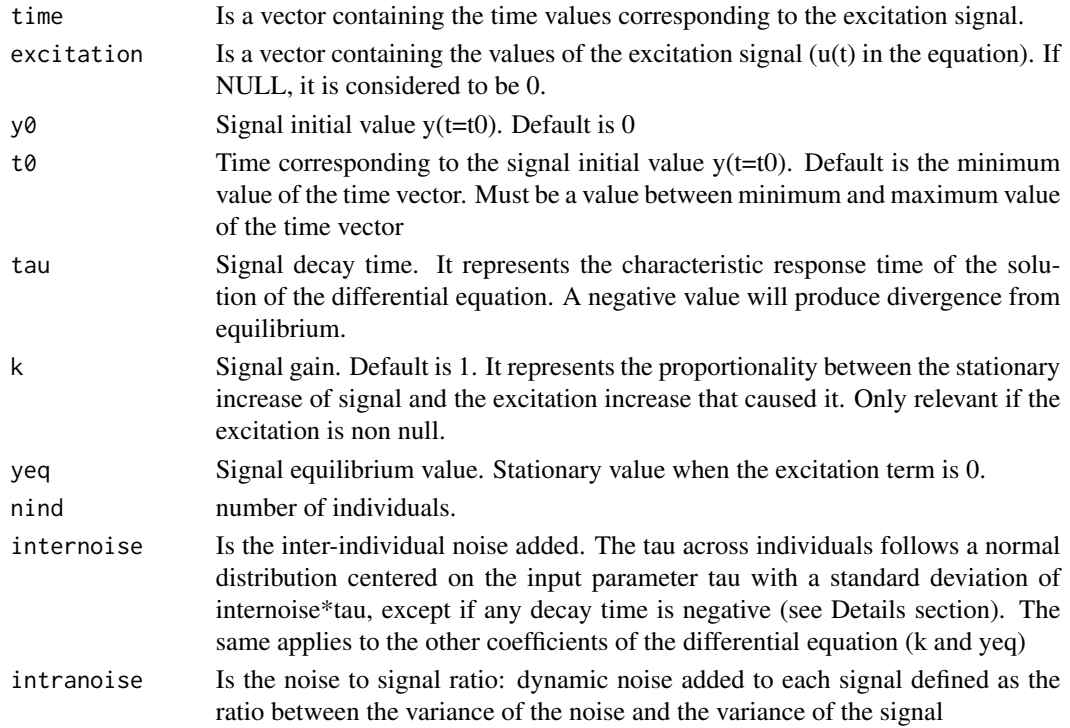

# Details

Used for simulations in the context of the package. The function currently simulates only positive decay times corresponding to a regulated system. When the decay time is low and the inter individual noise is high, some individuals' decay time could be negative. In that case, the decay time distribution is truncated at 0.1\*deltat and values below are set to this limit. High values are symmetrically set at the upper percentile value similar to a Winsorized mean. A warning provides the initial inter individual noise set as input argument and the inter individual noise obtained after truncation.

#### <span id="page-19-0"></span>Value

Returns a data frame containing the following columns:

- id individual identifier (from 1 to nind).
- excitation excitation signal
- time time values
- signalraw signal with no noise (internoise provided added for each individual)
- dampedsignal signal with intranoise added

#### See Also

[generate.1order](#page-12-1) for calculation of the numerical solution to the differential equation and [generate.excitation](#page-16-1) for excitation signal generation

# Examples

```
generate.panel.1order(time = generate.excitation(3, 6, 2, 1, 200, 2)$t,
                      excitation = generate.excitation(3, 6, 2, 1, 200, 2)$exc,
                      y0 = 0.
                      tau = 10,
                      k = 1,yeq = 0,
                      nind = 5,
                      internoise = 0.2,
                      intranoise = 1)
```
<span id="page-19-1"></span>generate.panel.2order *Generation of second order differential equation solutions for several individuals with intra-individual and inter-individual noise*

# Description

generate.panel.2order Generation of second order differential equation solutions for several individuals with intra-individual and inter-individual noise. The function generates the equation coefficients following a normal distribution based on the parameter internoise and the coefficients provided as input. It then calls the function [generate.2order](#page-14-1) to generate a solution of a second order differential equation with these parameters for the nind individuals. Finally it adds measurement noise to each signal according to the value of the parameter intranoise.

# Usage

```
generate.panel.2order(
  time,
  excitation = NULL,
 y0 = 1,
  v0 = 0,
  t0 = NULL,
```

```
xi = 0.1,
 period = 10,
 k = 1,
 yeq = 0,
 nind = 1,
  internoise = 0,
  intranoise = 0
\mathcal{E}
```
# Arguments

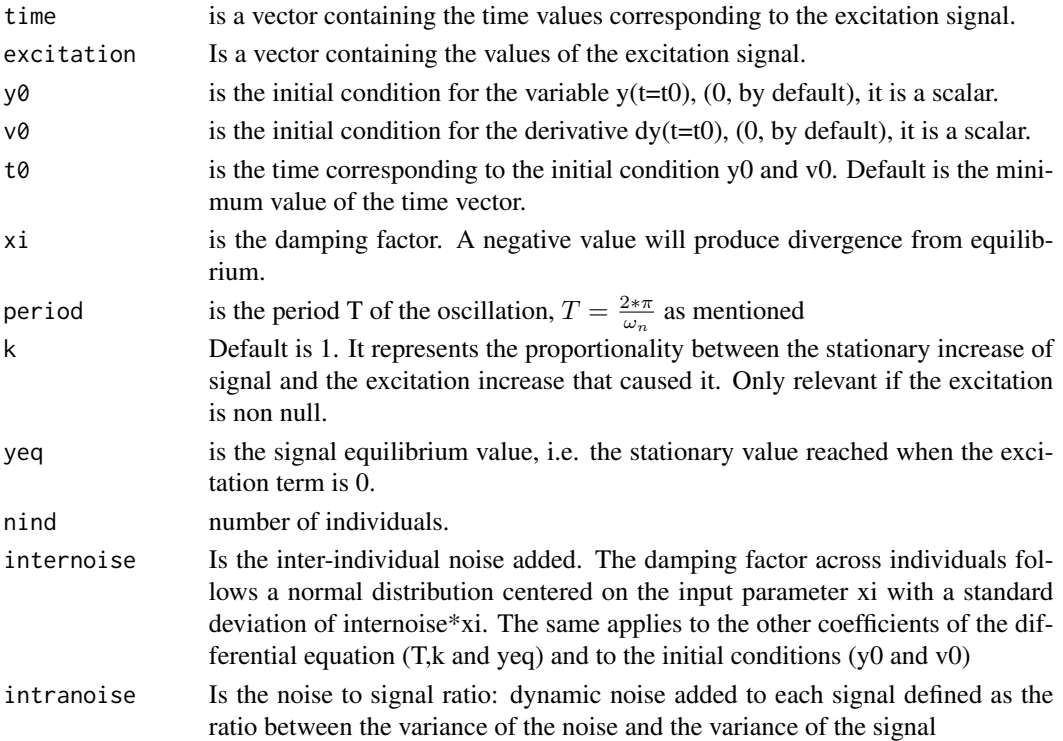

#### Details

Used for simulations in the context of the package.

#### Value

Returns a data frame with signal and time values for the time and excitation vectors provided. It contains the following columns:

- id individual identifier (from 1 to nind).
- excitation excitation signal provided as input
- time time values provided as input
- signalraw signal with no noise (inter noise added for each individual)
- signal signal with intra noise added

# <span id="page-21-0"></span>See Also

[generate.2order](#page-14-1) for calculation of the numerical solution to the second order differential equation and [generate.excitation](#page-16-1) for excitation signal generation

# Examples

```
generate.panel.2order(time = generate.excitation(3, 6, 2, 1, 200, 2)$t,
                      excitation = generate.excitation(3, 6, 2, 1, 200, 2)$exc,
                      xi = 0.1,
                      period = 0.5,
                      k = 1,
                      nind = 5,
                      internoise = 0.2,
                      intranoise = 0.1)
```
<span id="page-21-1"></span>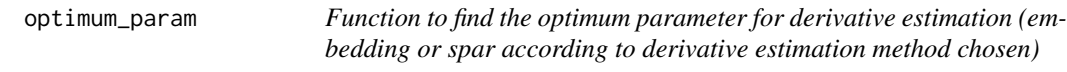

# Description

optimum\_param calculates the optimum parameter for derivative estimation by varying the latter in a range introduced as input and keeping the parameter and coefficients having the \$R^2\$ closest to 1.

# Usage

```
optimum_param(
  data,
  id = NULL,input = NULL,time,
  signal,
  dermethod = "gold",
  model = "1order",
  order = 2,
  pmin = 3,
  pmax = 21,
  pstep = 2,
  verbose = FALSE
```
)

# Arguments

data Is a data frame containing at least one column, that is the signal to be analyzed.

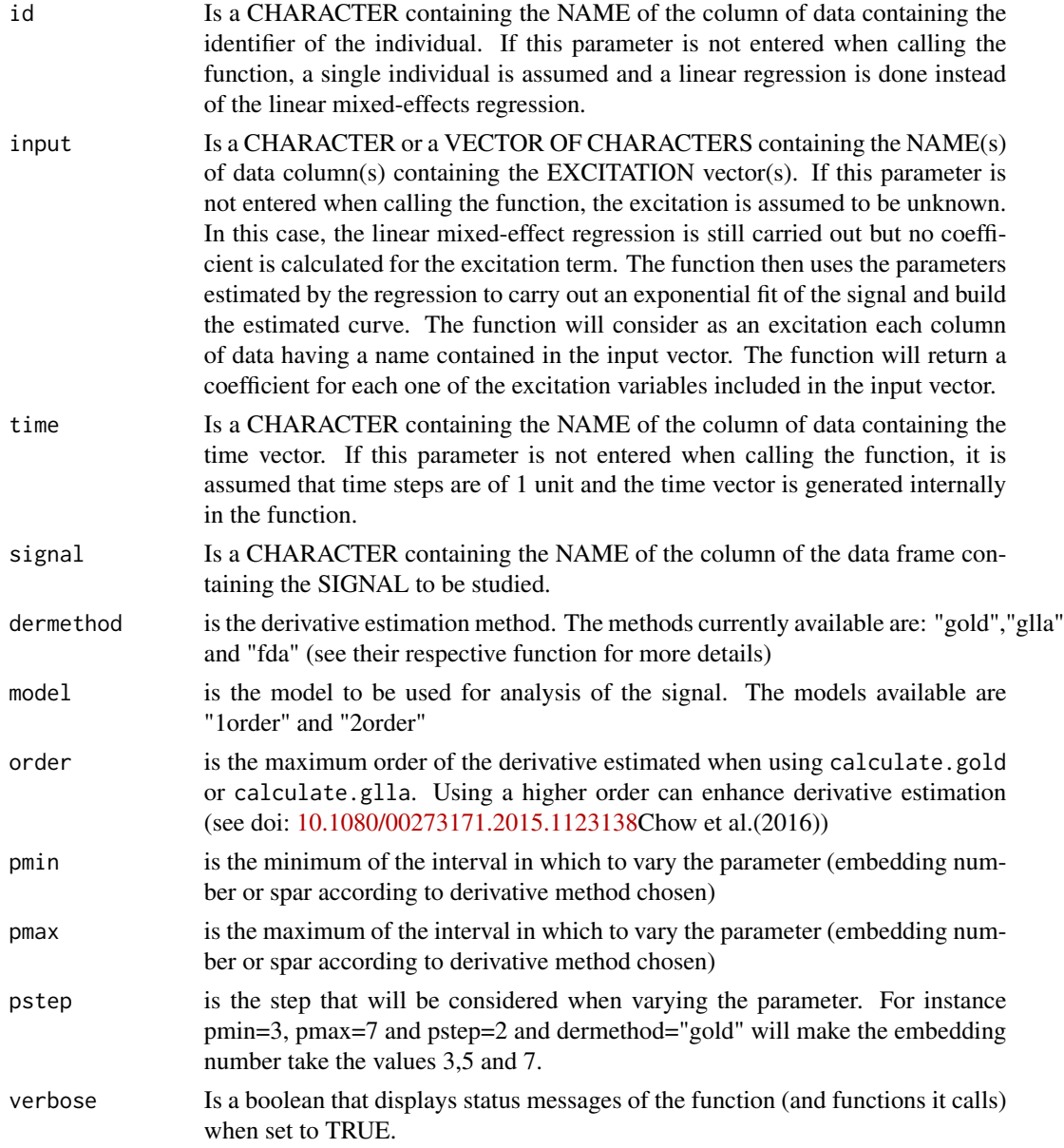

# Value

Returns a list of three objects:

- analysis is a data.frame containing the resultmean object of the analysis made (result of the analyze.1order or analyze.2order function according to model chosen) with the different values of embedding/spar and the resulting \$R^2\$.
- summary\_opt is a data.frame containing the analysis that had the best \$R^2\$ from the analysis data.frame previously mentioned
- d contains the optimum value of the embedding/spar

# <span id="page-23-0"></span>See Also

[analyze.1order](#page-1-1) and [analyze.2order](#page-4-1) for the estimation of equation coefficients in signals following a first and second order differential equation respectively

#### Examples

```
s2 <- generate.panel.2order(time = 0:100,
                            excitation = c(rep(0,25), rep(1,76)),y0 = 0,
                            v0=0,xi = 0.05,
                            period=10,
                            k=1,
                            yeq=0,
                            nind=4,
                            internoise = 0.2,
                            intranoise = 8)
resgold <- optimum_param (data=s2,
                          id="id",
                          input="excitation",
                          time="time",
                          signal="signal",
                          model = "2order",
                          dermethod = "gold",
                          pmin = 3,
                          pmax = 13,
                          pstep = 2,
                          verbose = TRUE)
```
plot.doremi *S3 method to plot DOREMI objects*

# Description

plot.doremi generates a plot with the observed values of the signal, the excitation values and the fitted signal over time for each individual.

#### Usage

## S3 method for class 'doremi'  $plot(x, ..., id = NULL)$ 

#### Arguments

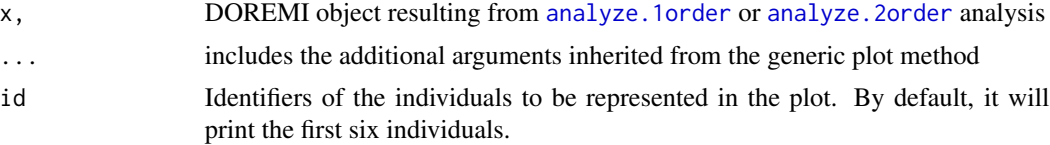

# <span id="page-24-0"></span>plot.doremidata 25

# Value

Returns a plot with axis labels, legend and title. The axis labels and legend include the names of the variables set as input arguments. The title includes the name of the DOREMI object result of the analysis. The function uses [ggplot](#page-0-0) to generate the graphs and so it is possible to override the values of axis labels, legend and title through ggplot commands.

# Examples

```
mydata <- generate.panel.1order(time= 0:100,
                                 excitation = sin(0:100),
                                 y0 = 0,
                                 t0 = 0,
                                 tau = 2,
                                 k = 1,
                                 yeq = 0,
                                 nind = 2,
                                 internoise = 0.1,
                                 intranoise = 8)
myresult <- analyze.1order(data = mydata,
                           id = "id",input = "excitation",
                            time = "time",
                            signal = "signal")
```
plot(myresult)

plot.doremidata *S3 method to plot DOREMIDATA objects*

#### **Description**

plot.doremidata generates a plot of the simulated signals resulting from the [generate.panel.1order](#page-17-1) and [generate.panel.2order](#page-19-1) functions

#### Usage

```
## S3 method for class 'doremidata'
plot(x, \ldots)
```
#### Arguments

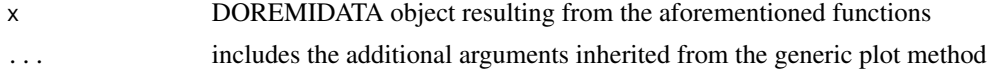

# Value

Returns a plot with axis labels, legend and title. The title includes the name of the DOREMIDATA object result of the analysis. The function uses [ggplot](#page-0-0) to generate the graphs and thus it is possible to override the values of axis labels, legend and title through ggplot commands.

#### Examples

```
mydata <- generate.panel.1order(time=0:100,
                                excitation = c(rep(0,50), rep(1,51)),nind = 6,
                                internoise = 0.2.
                                intranoise = 100)
plot(mydata)
```
plot.doremiparam *S3 method to plot DOREMIPARAM objects*

# Description

plot.doremiparam generates a plot of the parameters resulting from the [optimum\\_param](#page-21-1) function

#### Usage

```
## S3 method for class 'doremiparam'
plot(x, \ldots)
```
#### Arguments

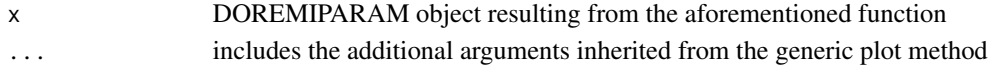

# Value

Returns a plot showing the evolution of the first/second order differential equation coefficients and R2 with the values taken by the embedding number/smoothing parameter (see details of [optimum\\_param](#page-21-1) function). The function uses [ggplot](#page-0-0) to generate the graphs and thus it is possible to override the values of axis labels, legend and title through ggplot commands.

#### Examples

```
mydata <- generate.panel.1order(time = 0:130,
                          excitation = c(rep(0,30), rep(1,50),rep(0,51)),nind = 5,
                          internoise = 0.2,
                          intranoise = 100)
myres<- optimum_param (data = mydata,
                         id = "id",input ="excitation",
                         time = "time",
                         signal = "signal",
                         model = "1order",
                         dermethod = "gold",
                         pmin = 3,
                         pmax = 11,
                         pstep = 2
```
plot(myres)

<span id="page-25-0"></span>

<span id="page-26-0"></span>

# Description

predict.doremi predicts signal values with a DOREMI object when providing a new excitation vector(s).

#### Usage

```
## S3 method for class 'doremi'
predict(object, ..., newdata, verbose = FALSE)
```
# Arguments

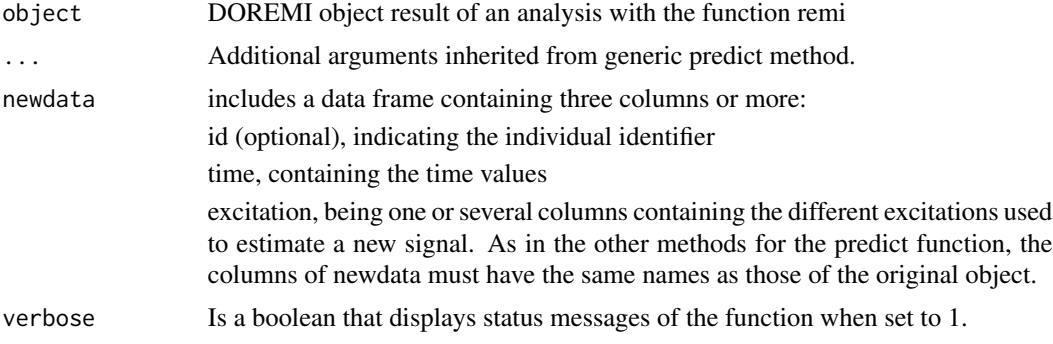

#### Value

Returns a list containing the values of time, the values of the excitation and the predicted values of the signal for the new excitation(s).

# Examples

```
myresult <- analyze.1order(data = cardio[id==1],
                 id="id",
                 input = "load",
                 time = "time",
                 signal = "hr")
#Copying cardio into a new data frame and modifying the excitation column
new_exc <- cardio[id==1]
et <- generate.excitation(amplitude = 100,
                          nexc = 6,
                          duration = 2,
                          delta f = 1,
                          tmax = 49,
                          minspacing = 2)
new_exc$load <- et$exc
```

```
new_exc$time <- et$t
predresult <- predict(myresult, newdata = new_exc)
```
print.doremi *S3 method to print DOREMI objects*

# Description

print.doremi prints the most important results of a DOREMI object

#### Usage

## S3 method for class 'doremi'  $print(x, \ldots)$ 

# Arguments

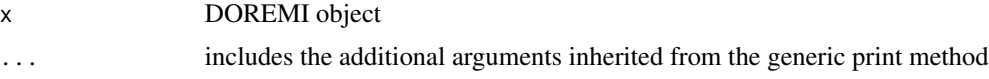

# Value

Returns the coefficients of the differential equation estimated (fixed coefficients, table \$resultmean of the DOREMI object)

# Examples

```
myresult <- analyze.1order(data = cardio,
                 id = "id",input = "load",
                 time = "time",
                 signal = "hr")
```
myresult

print.doremidata *S3 method to print DOREMIDATA objects*

# Description

print.doremidata prints the a DOREMIDATA object

#### Usage

```
## S3 method for class 'doremidata'
print(x, \ldots)
```
<span id="page-27-0"></span>

#### <span id="page-28-0"></span>rotation 29

#### Arguments

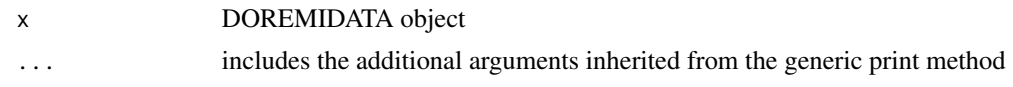

# Value

Returns the DOREMIDATA object (datatable))

#### Examples

```
time <-0:100data <- generate.panel.2order(time = time,
                              y0 = 10,
                              v0 = 0,
                              xi = 0.1,
                              period = 30,
                              k = 1,
                              yeq = 2,
                              nind = 6,
                              internoise = 0.3,
                              intranoise = 5)
```
data

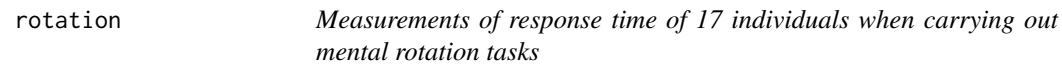

#### Description

Data containing reaction time to a mental rotation task over a 60 day period for 17 individuals doi: [10.1016/j.yhbeh.2012.12.007\(](https://doi.org/10.1016/j.yhbeh.2012.12.007)Courvoisier et al., 2013).

# Usage

data(rotation)

# Format

A data frame with 619 rows and 5 variables

id positive integer, arbitrary identifier of the individual

sex character, sex of the individual, as the study highlighted the difference in response time according to sex

days positive integer, day since the beginning of the experiment

meanRT positive integer, mean response time of the individual to execute the mental rotation task, in milliseconds (ms)

logmeanRT natural logarithm of the mean response time

# Source

Delphine S. Courvoisier, Olivier Renaud, Christian Geiser, Kerstin Paschke, Kevin Gaudy, Kirsten Jordan, Sex hormones and mental rotation: An intensive longitudinal investigation, Hormones and Behavior, Volume 63, Issue 2, 2013, Pages 345-351, doi: [10.1016/j.yhbeh.2012.12.007](https://doi.org/10.1016/j.yhbeh.2012.12.007)

summary.doremi *S3 method for DOREMI object summary*

# Description

summary.doremi provides a summary containing the five lists of the DOREMI object

# Usage

```
## S3 method for class 'doremi'
summary(object, ...)
```
# Arguments

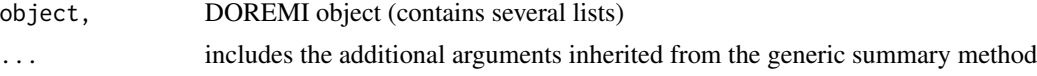

# Value

Returns a summary containing the five lists of the DOREMI object

# Examples

```
myresult <- analyze.1order(data = cardio,
                id = "id",input = "load",
                 time = "time",
                 signal = "hr")summary(myresult)
```
<span id="page-29-0"></span>

# <span id="page-30-0"></span>Index

∗ analysis analyze.1order, [2](#page-1-0) analyze.2order, [5](#page-4-0) ∗ datasets cardio, [12](#page-11-0) rotation, [29](#page-28-0) ∗ derivative calculate.fda, [9](#page-8-0) calculate.glla, [10](#page-9-0) calculate.gold, [11](#page-10-0) optimum\_param, [22](#page-21-0) ∗ differential-equation generate.1order, [13](#page-12-0) generate.2order, [15](#page-14-0) generate.panel.1order, [18](#page-17-0) ∗ embedding-number calculate.glla, [10](#page-9-0) calculate.gold, [11](#page-10-0) optimum\_param, [22](#page-21-0) ∗ excitation generate.excitation, [17](#page-16-0) ∗ exponential analyze.1order, [2](#page-1-0) ∗ fda calculate.fda, [9](#page-8-0) ∗ first-order analyze.1order, [2](#page-1-0) generate.1order, [13](#page-12-0) generate.panel.1order, [18](#page-17-0) ∗ optimum optimum\_param, [22](#page-21-0) ∗ second-order analyze.2order, [5](#page-4-0) generate.2order, [15](#page-14-0) generate.panel.2order, [20](#page-19-0) ∗ simulation generate.excitation, [17](#page-16-0) generate.panel.1order, [18](#page-17-0) generate.panel.2order, [20](#page-19-0)

∗ spline calculate.fda, [9](#page-8-0) analyze.1order, [2,](#page-1-0) *[24](#page-23-0)* analyze.2order, [5,](#page-4-0) *[24](#page-23-0)* calculate.fda, *[5](#page-4-0)*, *[8](#page-7-0)*, [9](#page-8-0) calculate.glla, *[5](#page-4-0)*, *[8](#page-7-0)*, [10](#page-9-0) calculate.gold, *[5](#page-4-0)*, *[8](#page-7-0)*, [11](#page-10-0) cardio, [12](#page-11-0) errorcheck, [13](#page-12-0) generate.1order, *[5](#page-4-0)*, [13,](#page-12-0) *[20](#page-19-0)* generate.2order, *[8](#page-7-0)*, [15,](#page-14-0) *[20](#page-19-0)*, *[22](#page-21-0)* generate.excitation, [17,](#page-16-0) *[20](#page-19-0)*, *[22](#page-21-0)* generate.panel.1order, [18,](#page-17-0) *[25](#page-24-0)* generate.panel.2order, [20,](#page-19-0) *[25](#page-24-0)* ggplot, *[25,](#page-24-0) [26](#page-25-0)* optimum\_param, [22,](#page-21-0) *[26](#page-25-0)* plot.doremi, [24](#page-23-0) plot.doremidata, [25](#page-24-0) plot.doremiparam, [26](#page-25-0) predict.doremi, [27](#page-26-0) print.doremi, [28](#page-27-0) print.doremidata, [28](#page-27-0) rotation, [29](#page-28-0) summary.doremi, [30](#page-29-0)